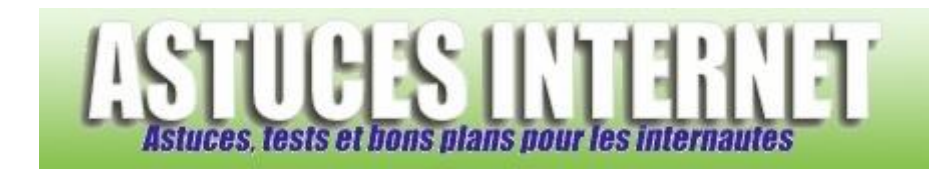

## Comment éviter certaines déconnexions de modem USB ?

*Demandé et répondu par Sebastien le 28-11-2005*

Windows possède une fonction qui coupe automatiquement les périphériques USB en cas de surconsommation de ces derniers. Le problème est que si le périphérique en question est un modem, votre connexion internet est coupée, ce qui peut poser quelques problèmes.

Il est possible de désactiver cette fonction. Rendre-vous dans le panneau de configuration et sélectionnez système.

Dans l'onglet matériel, ouvrez le *gestionnaire de périphérique*. Faites un clic droit sur le périphérique à modifier (varte réseau, port USB...) et dans l'onglet "*gestion de l'alimentation*", désélectionner la case "*autoriser l'ordinateur à éteindre ce périphérique pour économiser l'énergie*".

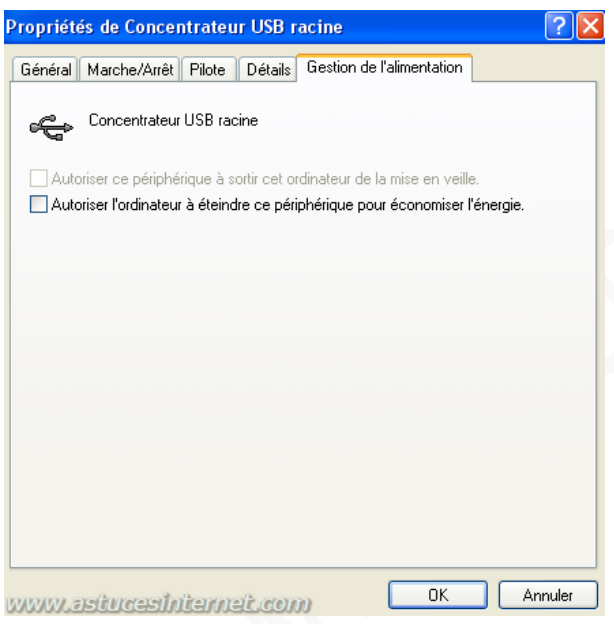